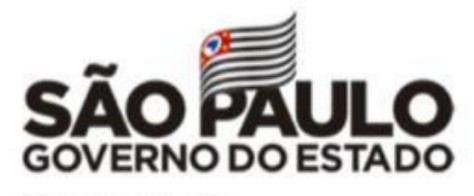

Secretaria da Educação

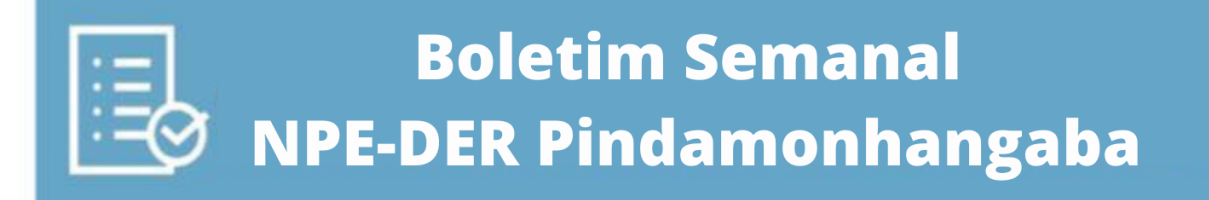

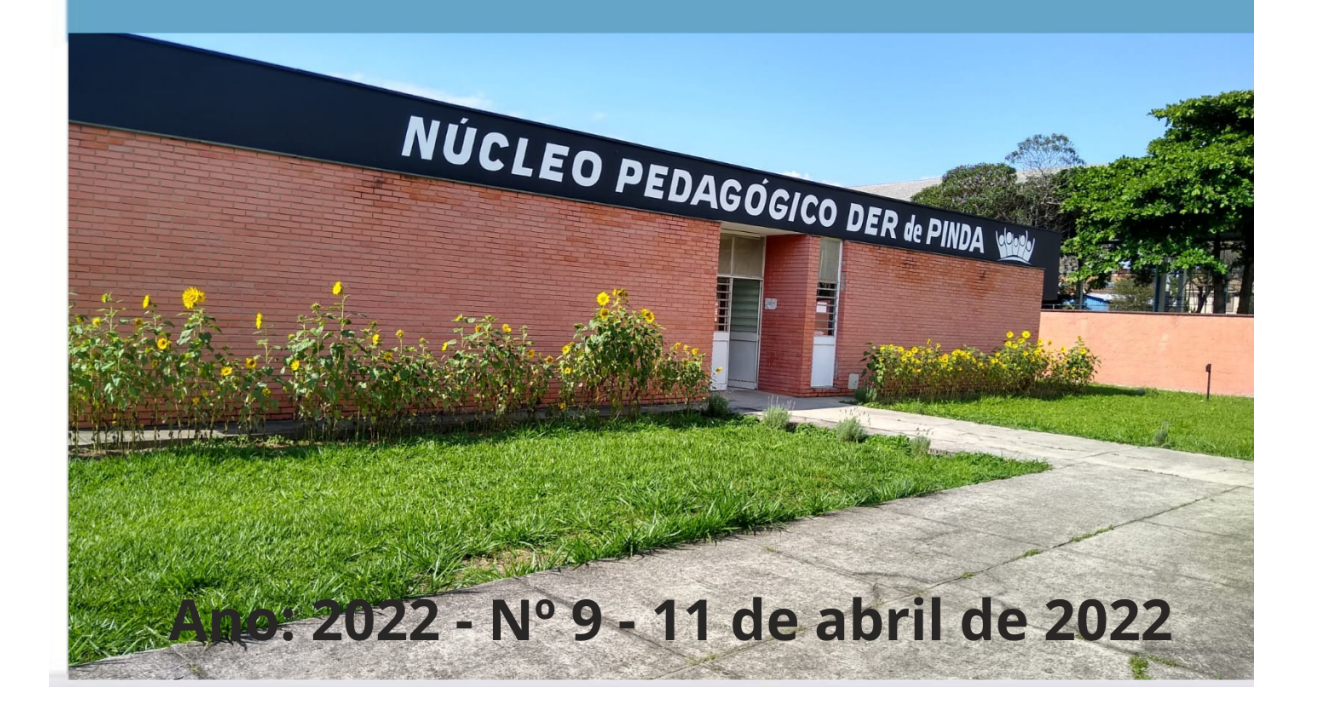

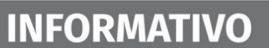

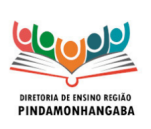

## <span id="page-1-0"></span>**Sumário**

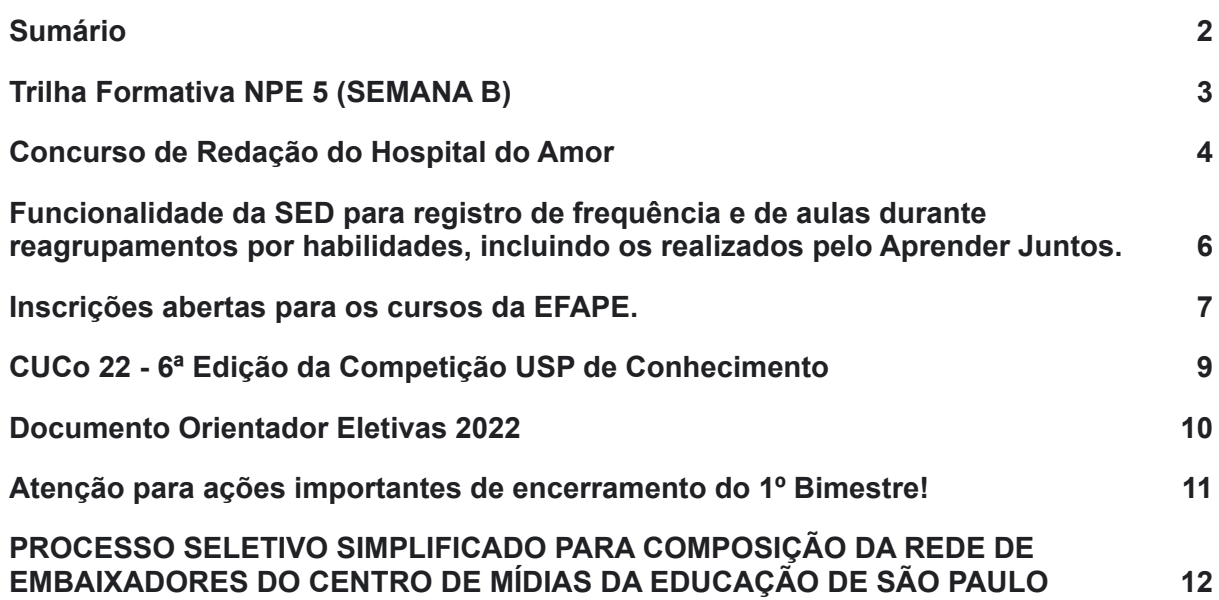

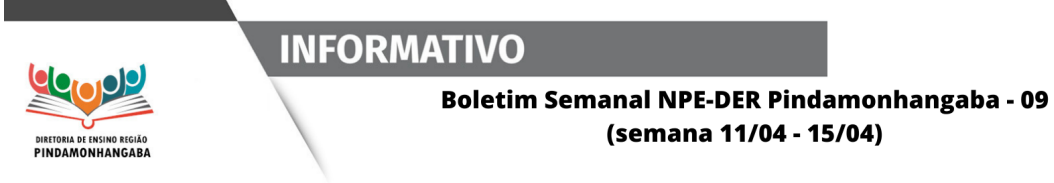

# <span id="page-2-0"></span>Trilha Formativa NPE 5 (SEMANA B)

Segue o link de acesso para a Trilha Formativa NPE 5. Para acessar [clique](https://view.genial.ly/624b50ca4f150c001846b155/interactive-content-trilha-formativa-atpc-5) aqui

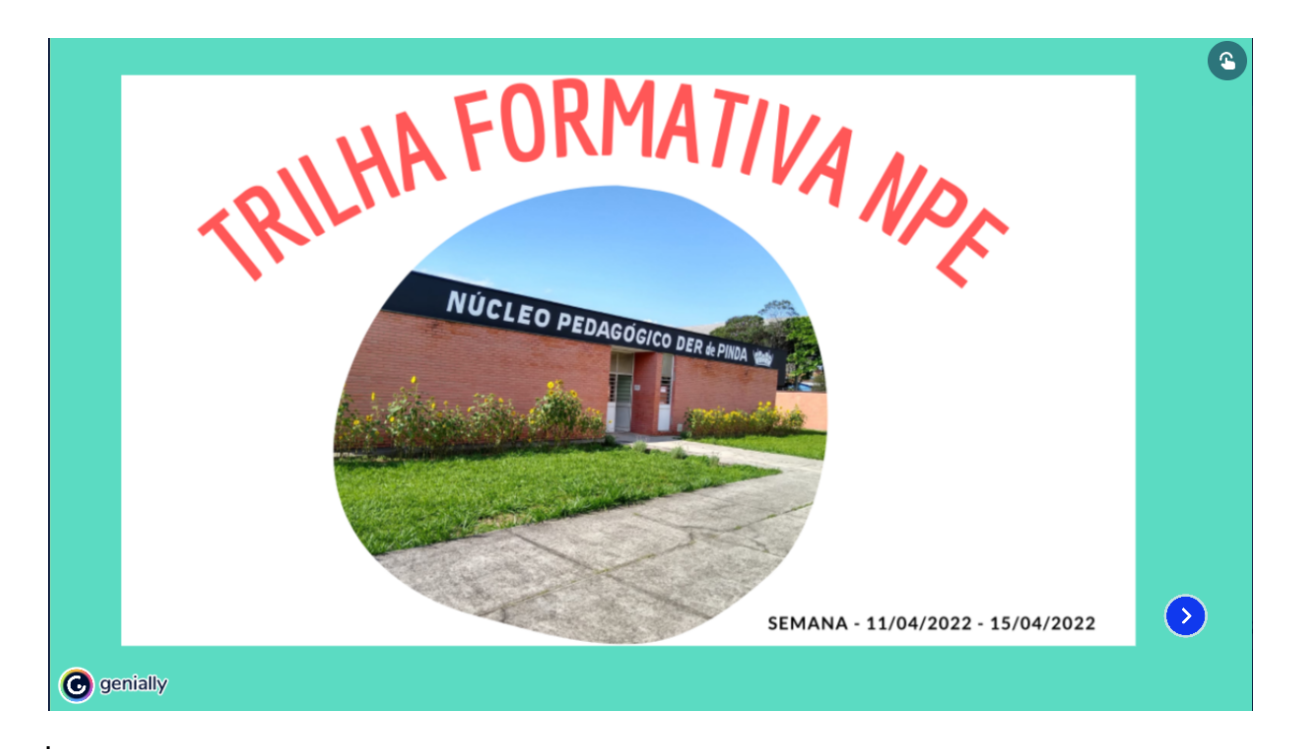

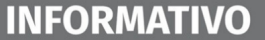

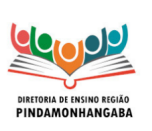

### <span id="page-3-0"></span>Concurso de Redação do Hospital do Amor

Prezados(as),

Vem aí mais uma edição do Concurso de Redação do Hospital de Amor! O Núcleo de Educação em Câncer (NEC) do Hospital de Amor, em parceria com a Secretaria da Educação do Estado de São Paulo (SEDUC/SP), informa que o X Concurso de Redação inicia sua Fase I: Período de Produção das Redações nas Escolas.

O período de produção das redações será de 04 de abril a 10 de junho de 2022, sobre o tema proposto: "Se ligue aos sinais e sintomas: o Câncer Infantojuvenil é uma possibilidade"

Por favor, nos ajudem a divulgar! Compartilhem com suas Escolas!

Todas as informações estão disponíveis no Regulamento do Concurso e pode ser acessado em: [ha.com.vc/concursoderedacao](https://www.educacao.sp.gov.br/hospital-de-amor-e-educacao-sp-lancam-concurso-de-redacao-2020/)

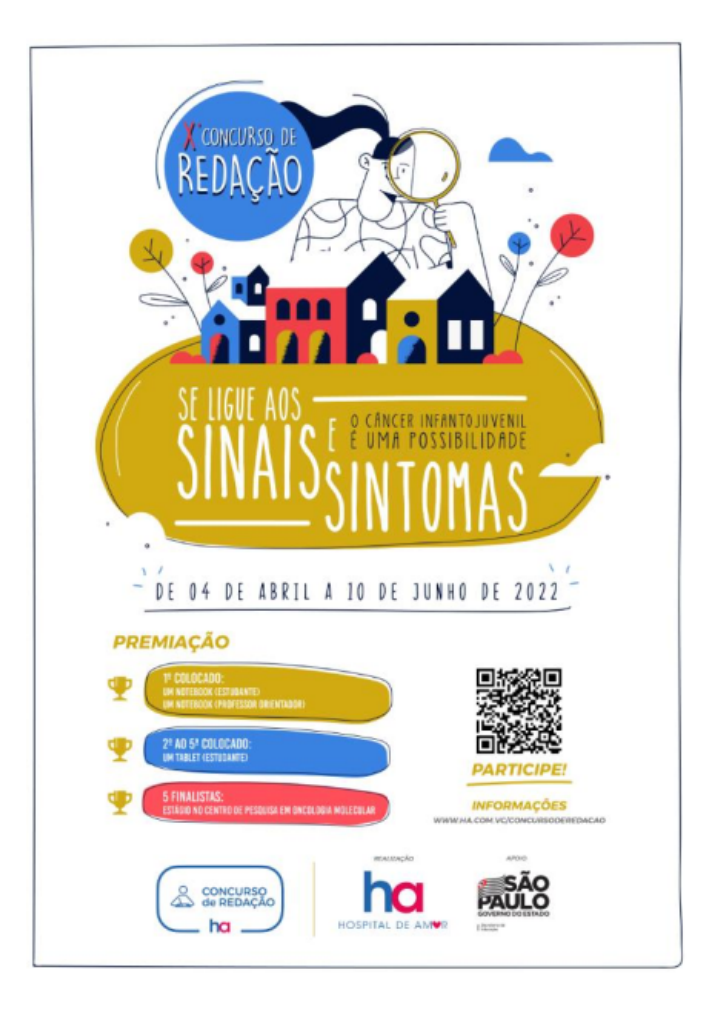

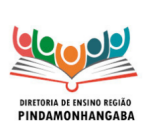

.

**Boletim Semanal NPE-DER Pindamonhangaba - 09** (semana 11/04 - 15/04)

### Cronograma Integrado de Recuperação e Aprofundamento do 2º bimestre de 2022

Disponibilizamos o Cronograma Integrado de Recuperação e Aprofundamento do 2º bimestre de 2022 (neste [link](https://drive.google.com/file/d/1ac8nL__8RQgEqnxBGaEtXhN0b9J6hm6g/view)) visando apoiar a articulação entre os diferentes elementos do Programa de Recuperação e Aprofundamento, em especial a articulação entre currículo, utilização dos materiais Aprender Sempre durante as aulas, formação, avaliações e sequências digitais de atividades.

Relembramos que a aplicação das sequências didáticas/de atividades do Aprender Sempre, apresentada no Cronograma Integrado, é uma referência, mas cada professor, a partir das necessidades de aprendizagem de seus estudantes, e com apoio da equipe gestora das escolas, pode adaptar o ritmo de trabalho com os materiais, assim como articular o uso do Aprender Sempre aos demais recursos didáticos que tem à disposição, tais como o Currículo em Ação (para o 1º ano do Ensino Fundamental até a 2ª série do Ensino Médio) e o São Paulo Faz Escola (para a 3ª série do EM).

O Cronograma Integrado traz uma sugestão de aplicação dos materiais já considerando que não são 100% das aulas que serão dedicadas ao Aprender Sempre ainda que contemple grande parte delas, parcela delas poderá ser utilizada para o trabalho com outros materiais didáticos, como o Currículo em Ação (para o 1º ano do Ensino Fundamental até a 2ª série do Ensino Médio) e o São Paulo Faz Escola (para a 3ª série do EM), aplicação de avaliações, e proposição de atividades pelos próprios professores para o desenvolvimento das habilidades essenciais.

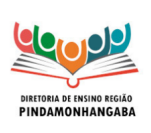

**Boletim Semanal NPE-DER Pindamonhangaba - 09** (semana 11/04 - 15/04)

Funcionalidade da SED para registro de frequência e de aulas durante reagrupamentos por habilidades, incluindo os realizados pelo Aprender Juntos.

<span id="page-5-0"></span>Conforme orientado desde o planejamento escolar, uma das possibilidades metodológicas para favorecer a recuperação, reforço e aprofundamento das aprendizagens é a de organização diferenciada de tempos e espaços.

Essa possibilidade aplica-se para todos os anos/séries do ensino fundamental e do ensino médio, mas é especialmente indicada no caso do 3º ao 6º anos do ensino fundamental, como parte do projeto Aprender Juntos.

Para orientar como ocorrerá o registro de frequência e de aulas no DIário de Classe durante os reagrupamentos por habilidades, por necessidades de aprendizagem semelhantes, elaboramos as orientações disponíveis neste link, enviado anteriormente, no Boletim COPED nº 8/2022 ([link](https://drive.google.com/file/d/1FVw2GiYRu50kC_JUmwBbfV2vmMMqRnLj/view)) e no Boletim Subsecretaria nº 10/2022 ([link](https://drive.google.com/file/d/1JALzb08pdhRocxsg3EbU1-2LxTyQy31p/view)).

Adicionalmente, para possibilitar a diferenciação do registro de frequência de aulas entre os momentos de reagrupamentos por habilidades das aulas nas turmas regulares, foi adicionada uma funcionalidade na SED (Secretaria Escolar Digital) que permite identificar esses momentos. Essa diferenciação é importante de ser realizada uma vez que nos momentos de reagrupamento os professores poderão ministrar aulas para estudantes de diferentes turmas, e até anos/séries diferentes, ainda que o professor regente da turma continue como principal responsável pelo registro na SED. O tutorial que explica como fazer isso encontra-se neste [link](https://drive.google.com/file/d/1NiF0LXGE2h1fktU5UuiCX0vc6pgGZdF5/view)

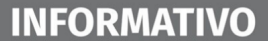

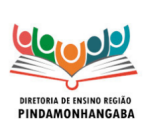

### <span id="page-6-0"></span>Inscrições abertas para os cursos da EFAPE.

A Escola de Formação e Aperfeiçoamento dos Profissionais da Educação do Estado de São Paulo "Paulo Renato Costa Souza" (EFAPE) está com inscrições abertas para diversos cursos.

Convidamos você a acessar o site da EFAPE para conhecer as temáticas de seu interesse de acordo com a programação abaixo:

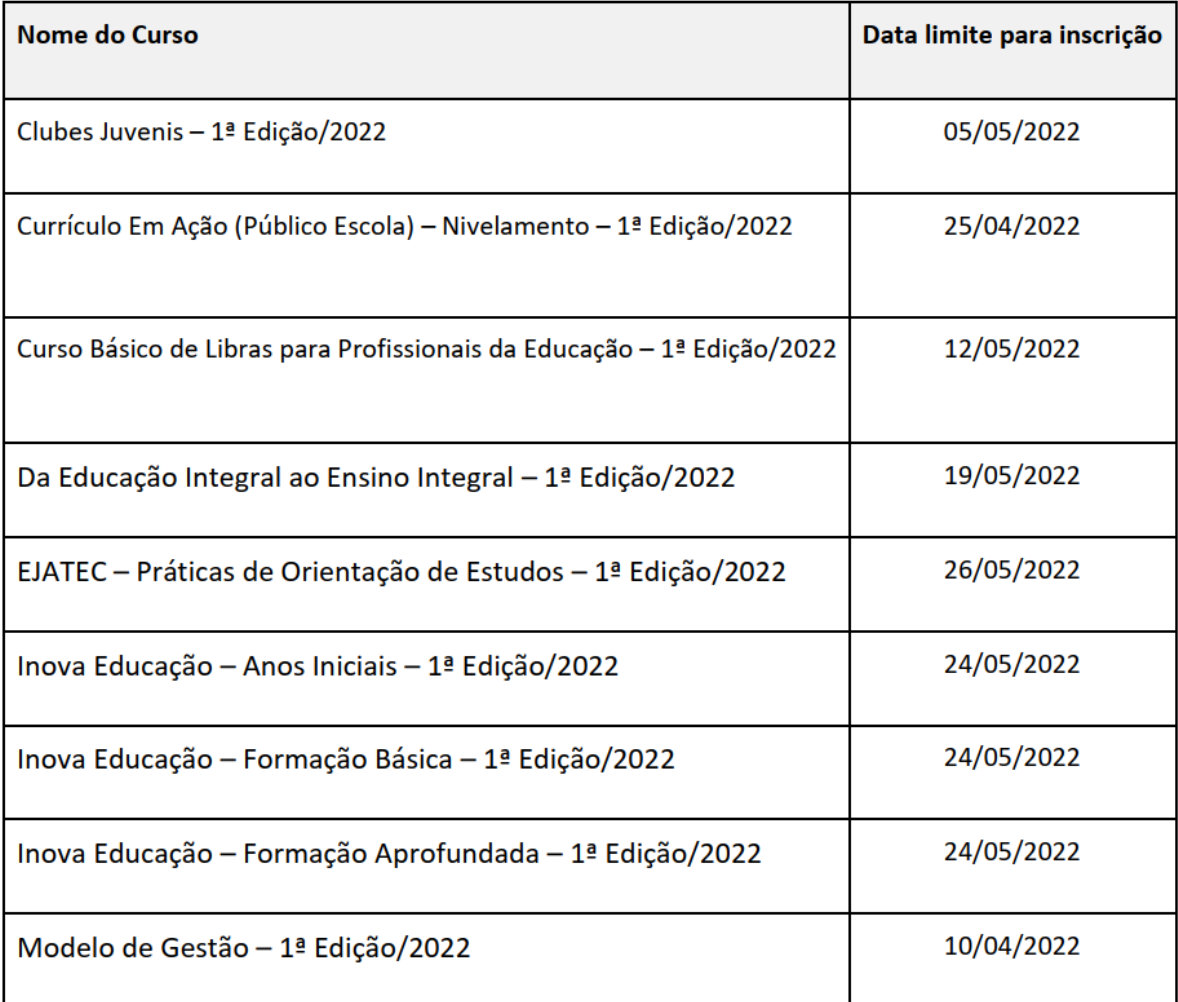

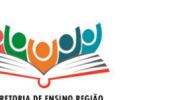

#### **Boletim Semanal NPE-DER Pindamonhangaba - 09** (semana 11/04 - 15/04)

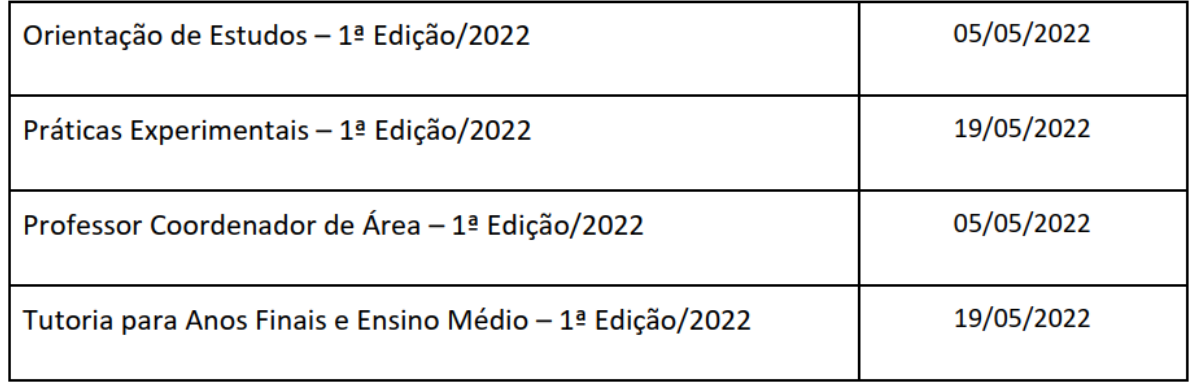

Atenção! Você poderá consultar e se programar acompanhando os cronogramas disponibilizados nas páginas dos cursos no site da EFAPE <https://efape.educacao.sp.gov.br>! Lembre-se: para conseguir se inscrever nos cursos, o seu cadastro deverá estar ativo na Secretaria Escolar Digital (SED).

Você poderá realizar a sua inscrição seguindo os passos abaixo:

• Acesse o site da EFAPE <https://efape.educacao.sp.gov.br/> e clique no canal "Cursos e Formações";

• No combo "Tipos de Ações de Formação", selecione as opções "On-line" e "Inscrições abertas: curso não iniciado" e "Inscrições abertas: curso em andamento";

• Ao ser direcionado para a página do curso, selecione o formulário de inscrição de acordo com o seu perfil profissional: SEDUC ou SME;

• Nos campos "Usuário" e "Senha", utilize o número de seu CPF (com 11 dígitos, sem pontos ou hífen), ou senha pessoal já utilizada anteriormente.

As informações detalhadas estarão disponíveis no Regulamento de cada curso.

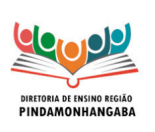

**Boletim Semanal NPE-DER Pindamonhangaba - 09** (semana 11/04 - 15/04)

# <span id="page-8-0"></span>CUCo 22 - 6ª Edição da Competição USP de **Conhecimento**

Prezados(as),

Informamos que estão abertas as inscrições para a 6ª Edição da Competição USP de Conhecimento.

O objetivo da competição é formar e incentivar os estudantes do Ensino Médio da rede pública de ensino paulista para ingressar em instituições de ensino superior públicas.

A competição é executada em parceria com a FUVEST (Fundação Universitária para o Vestibular), a Secretaria da Educação do Estado de São Paulo e o Centro Paula Souza, tendo como premissa a valorização da escola pública Serão cinco as categorias a serem contempladas com prêmios na CUCo 2022: as Escolas; os Estudantes; os Professores Incentivadores; os Professores Facilitadores e os Dirigentes de Ensino.

O prazo para as inscrições será de 21 de março de 2022 (8h) a 13 de maio de 2022 (22h).

Para saber mais acesse o link a seguir <https://vemprausp.usp.br/>

Em caso de eventuais dúvidas, solicitamos que entre em contato pelo e-mail COPED/CGPED- [educasp.faleconosco@educacao.sp.gov.br](mailto:educasp.faleconosco@educacao.sp.gov.br)

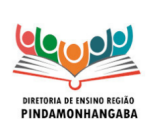

### <span id="page-9-0"></span>Documento Orientador Eletivas 2022

**INFORMATIVO** 

Pedimos atenção especial para o Cronograma da Eletivas que segue abaixo:

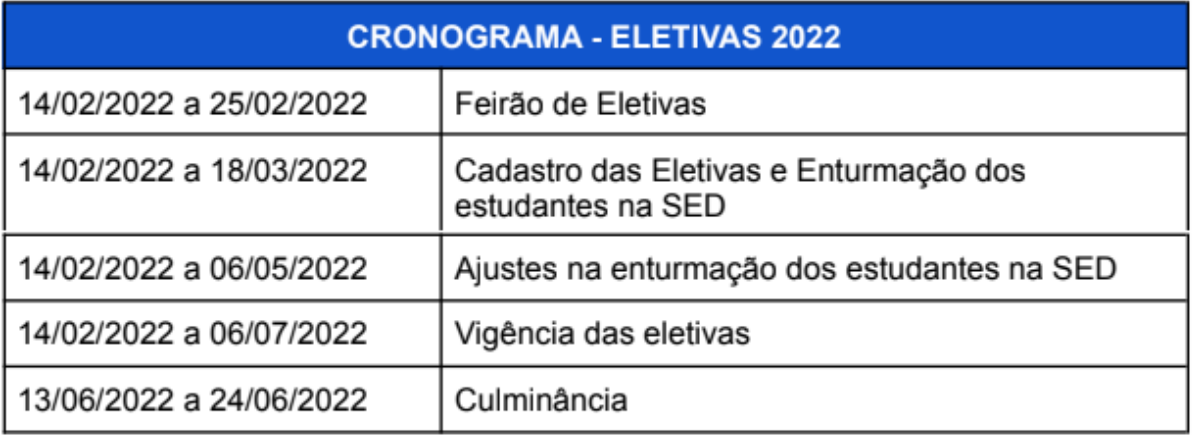

Para acessar o documento [clique](https://drive.google.com/file/d/1XCBGH3Fi_jxPkFtG5h_dqA-BWIcuMYWv/view?usp=sharing) aqui

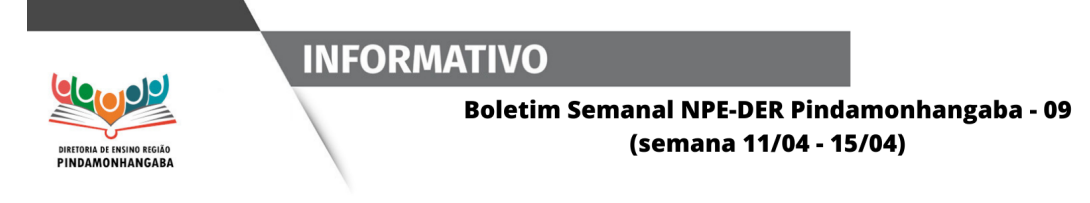

<span id="page-10-0"></span>Atenção para ações importantes de encerramento do 1º Bimestre!

Acesse o vídeo para maiores informações.

<https://www.youtube.com/watch?v=teq9zd3k0Nc>

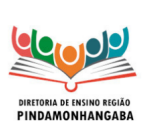

**Boletim Semanal NPE-DER Pindamonhangaba - 09** (semana 11/04 - 15/04)

# PROCESSO SELETIVO SIMPLIFICADO PARA COMPOSIÇÃO DA REDE DE EMBAIXADORES DO CENTRO DE MÍDIAS DA EDUCAÇÃO DE SÃO PAULO

<span id="page-11-0"></span>Cada escola selecionará dois estudantes que poderão ser do quinto ano, Anos Finais com exceção do oitavo ano, Primeiro ano do Ensino Médio ou Educação de Jovens e Adultos (EJA) dos Anos Finais e Ensino Médio;

Para efetuar a inscrição, o estudante precisará apresentar a ficha de inscrição/autorização (modelo em anexo), preenchida e, nos casos de estudantes menores de idade, assinada pelo responsável. Nela deverá constar o link de um vídeo de um minuto produzido por ele destacando as áreas curriculares de interesse, o modo de acompanhamento das aulas do CMSP e a motivação para querer ser um embaixador. Para o acesso ao vídeo e geração do link, será necessário que o estudante suba o material no youtube em formato aberto;

As fichas de inscrição deverão ser enviadas para os emails [argemirocoelho@professor.educacao.sp.gov.br](mailto:argemirocoelho@professor.educacao.sp.gov.br) e [depdmnpe@educacao.sp.gov.br](mailto:depdmnpe@educacao.sp.gov.br) até o dia 07/04/2022.

6.1.1 Ficha de inscrição/autorização para menores de idade:

[https://docs.google.com/document/d/1JIE852LMT\\_C5tQjX6Kfkdl4aCvmNLlEF/edit?usp=sha](https://docs.google.com/document/d/1JIE852LMT_C5tQjX6Kfkdl4aCvmNLlEF/edit?usp=sharing&ouid=104584669727499054529&rtpof=true&sd=true) [ring&ouid=104584669727499054529&rtpof=true&sd=true](https://docs.google.com/document/d/1JIE852LMT_C5tQjX6Kfkdl4aCvmNLlEF/edit?usp=sharing&ouid=104584669727499054529&rtpof=true&sd=true)

6.1.2 Ficha de inscrição para maiores de idade:

[https://docs.google.com/document/d/1HPBT9wf7n0-lkwX3dO8nMgtNSl6xABT\\_/edit?usp=sh](https://docs.google.com/document/d/1HPBT9wf7n0-lkwX3dO8nMgtNSl6xABT_/edit?usp=sharing&ouid=104584669727499054529&rtpof=true&sd=true) [aring&ouid=104584669727499054529&rtpof=true&sd=true](https://docs.google.com/document/d/1HPBT9wf7n0-lkwX3dO8nMgtNSl6xABT_/edit?usp=sharing&ouid=104584669727499054529&rtpof=true&sd=true)

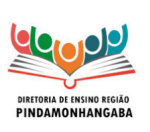

**Boletim Semanal NPE-DER Pindamonhangaba - 09** (semana 11/04 - 15/04)